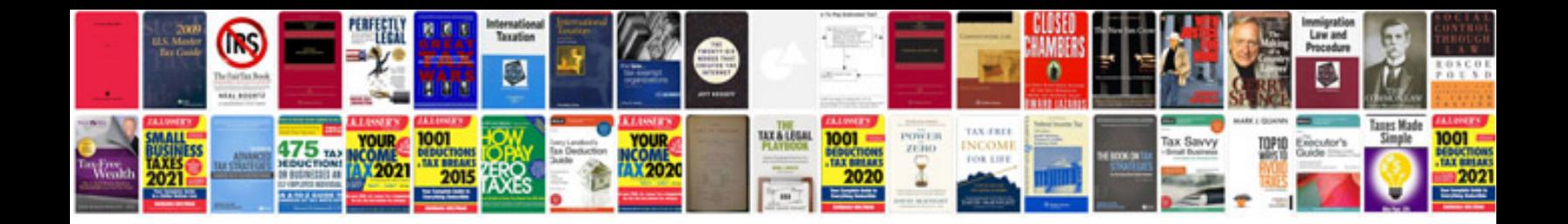

Doctor cv example

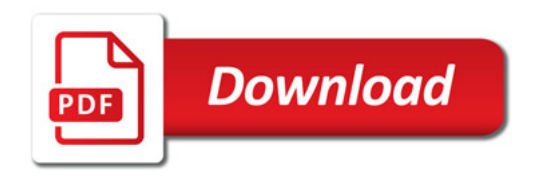

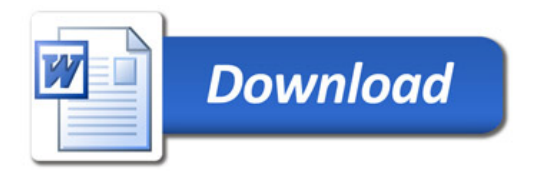